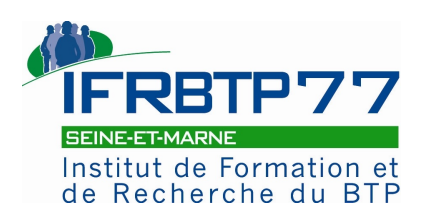

### **PROGRAMME DE FORMATION WORD PERFECTIONNEMENT (Réf : 3286)**

**le 11/04/2023**

### **Public concerné**

L'inscription d'une personne implique que l'entreprise a analysé et validé les besoins .<br>du bénéficiaire.

Toutes personnes souhaitant se perfectionner à l'utilisation du logiciel.

### **Pré-requis**

L'entreprise s'est assurée que le bénéficiaire réponde aux pré-requis suivants : Connaitre les bases de Word et son utilité dans l'entreprise.

Avoir suivi le module niveau 1 ou être déjà à l'aise avec le logiciel.

### **Personne en situation de handicap**

Toute personne inscrite faisant état d'un handicap sur le bulletin d'inscription bénéficiera d'un entretien téléphonique, avant la formation, pour valider la faisabilité de son accueil ou l'aménagement à prévoir au vu du handicap déclaré.

### **Moyens pédagogiques, techniques et encadrement**

Formateurs qualifiés, évalués et référencés dans notre système qualité (critères qualité - expertise pédagogique et technique - veille législative - attributions de nouvelles compétences s'il y a lieu).

Salle de formation adaptée, mise à disposition d'équipements informatiques sous environnement Windows.

Atelier individualisé en fonction du niveau et des attentes des participants. **Places disponibles**

5 à 7 personnes

### **Modalité d'évaluation et suivi administratif**

Suivi des objectifs de la formation et de la compréhension des stagiaires par le formateur.

Attestations de présence et de fin de stage individuelles envoyées aux stagiaires. Evaluation à chaud de la satisfaction des stagiaires. Modalité d'évaluation sous forme d'auto-évaluation.

### **Conditions de réussite**

Afin d'assurer la réussite de cette formation, il est nécessaire de respecter un certain nombre de règles :

Le contenu du programme de formation devra être lu par le stagiaire avant le premier jour de formation.

La convocation, le programme, le règlement intérieur et le plan d'accès devront être remis en main propre au stagiaire.

Le stagiaire s'engage à participer à la totalité du programme de manière active et constructive.

Le dirigeant d'entreprise s'engage à assurer le suivi et la mise en oeuvre des acquis de la formation auprès de son collaborateur après la formation.

### **Durée - Tarif** and the Durée - Tarif

Lieu : DAMMARIE LES LYS Horaires : 09:00-12:00 13:00-17:00 210 € HT / Personne, soit 252 € TTC / Personne Durée : 1 jour(s) - 7 heures

+ 140 € HT test TOSA / Personne (en option) Possibilité de prise en charge par les fonds de formation (OPCO) **Organisme sous-traitant et/ou testeur : TRAPIED PHILIPPE**  Date butoir d'inscription : 28/03/2023

### **Vos contacts**

**Hélène BERCHER - 01 64 87 66 13** ifrhtn77@ifrhtn77.fr

**Cyndia THEVENIN - 01 64 87 66 81** assistanteifrbtp77@ifrbtp77.fr

**Faute de participants, l'IFRBTP 77 se réserve le droit d'annuler ou reporter la formation.**

### **Objectifs**

A l'issue de la formation, le stagiaire doit être en capacité de :

Se perfectionner, en toute sérénité, aux fonctionnalités avancées de Word. Maîtriser la mise en forme et mise en page d'un document. Maîtriser le publipostage.

### **Contenu**

### LE PUBLIPOSTAGE :

- Concevoir et modifier un fichier d'adresses.
- Concevoir un courrier.
- Exécuter une fusion simple.
- Sélectionner des fiches.
- Définir des critères pour envoyer des publipostages ciblés.
- Personnaliser son courrier en utilisant des champs conditionnels.
- Utiliser des fichiers de données externes (Excel, Access…).
- Éditer des étiquettes ou des enveloppes à partir du fichier d'adresses.

### MISE EN FORME ET MISE EN PAGE AVANCÉES :

- Rechercher et remplacer du texte.
- Numéroter les pages avec des formats personnalisés.
- Contrôler les sauts de page.
- Utiliser les sections.
- Insérer des sauts de section.
- Ajouter des en-têtes et des pieds de page par section.
- Mettre en colonnes (mode journal).
- Créer et utiliser les styles (mises en forme automatiques).
- Numéroter automatiquement les titres de chapitres.
- Créer et mettre à jour une table des matières (sommaire).

### EXERCICES PRATIQUES :

- Réalisation d'un publipostage.
- Mise en forme et mise en page d'un document à plusieurs sections.

### **Informations complémentaires**

La formation est dispensée sous environnement Windows. Se rapprocher au préalable de l'IFRBTP77 si vous pratiquez habituellement sous environnement Mac. L'avancée de chaque participant par rapport au contenu du programme se fera en fonction du niveau initial de chacun.

### CERTIFICATION TOSA :

Certification professionnelle reconnue par la Commission Nationale des Certifications Professionnelles (CNCP).

Le score TOSA garantit un niveau de maîtrise sur les logiciels les plus utilisés dans la pratique professionnelle.

L'examen, d'une durée maximale d'une heure, est composé de 35 questions (QCM et exercices pratiques) et s'effectue en fin de formation en conditions d'examen. Elle permet de :

Mesurer et valider des compétences pour attester d'un niveau précis.

Obtenir un score sur 1000 que vous pouvez afficher sur votre CV.

La certification TOSA et la formation qui y prépare sont éligibles au CPF.

Fiche annexe (recueil des besoins et option TOSA) à retourner impérativement avec votre bulletin d'inscription à l'IFRBTP 77.

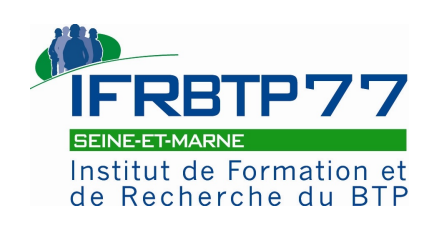

**BULLETIN D'INSCRIPTION**

**Intitulé : WORD PERFECTIONNEMENT N° de session : 3286 Dates : le 11/04/2023 Lieu : DAMMARIE LES LYS 210 € HT / Personne, soit 252 € TTC / Personne** 

**Tél : 01 64 87 66 13 et 01 64 87 66 81**

**+ 140 € HT test TOSA / Personne (en option) (TVA 20%)**

La signature du présent bulletin d'inscription vaut pour bon de commande et acceptation des conditions générales de vente (dernière page). **Avant de nous adresser ce bulletin, assurez-vous par un contact téléphonique des disponibilités du stage (01 64 87 66 13 ou 66 81).**

### **Renseignez votre fiche entreprise**

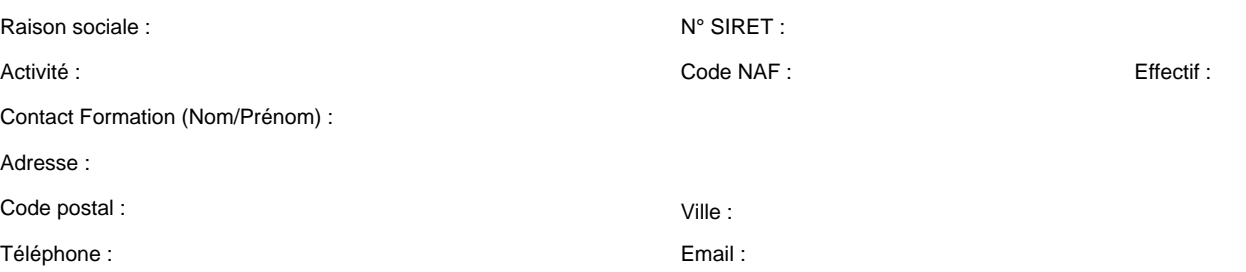

Etes-vous adhérent à une organisation professionnelle ? Si oui, laquelle :

### **Renseignez votre OPCO (organisme de financement de la formation professionnelle)**

Connaissez-vous votre OPCO ? Si oui, nom OPCO :

Si non, adressez-vous à votre comptable

### **Inscrivez votre stagiaire**

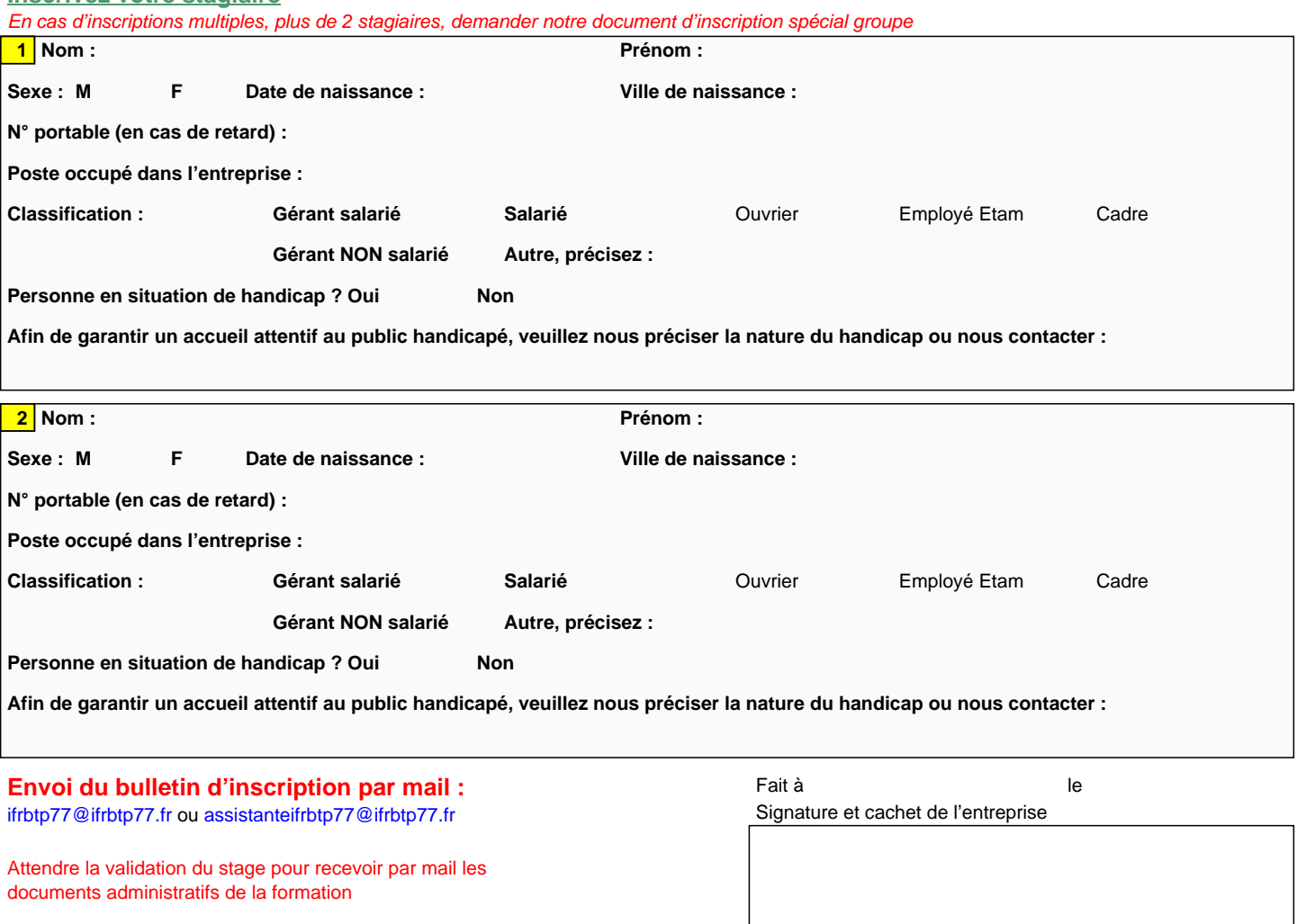

IFRBTP 77 - 45 Rue Nouvelle - 77190 Dammarie-Les-Lys. Tél : 01 64 87 66 13 - Email : ifrbtp77@ifrbtp77.fr Certifié Qualiopi pour les actions de formation - Site internet : www.ifrbtp77.fr Siret : 319 882 858 00016 Naf : 8559B N° enregistrement 11 77 00021 77 par la Préfecture de Seine-et-Marne.

Cet enregistrement ne vaut pas agrément de l'Etat. Forme juridique : Association loi de 1901.

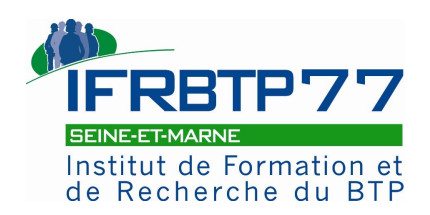

**Entreprise : Stagiaire :**

### **DEMANDES SPECIFIQUES CONCERNANT LE STAGE SUR LEQUEL VOUS ETES INSCRIT**

Afin d'être au plus près de vos questionnements ou de vos préoccupations, nous vous invitons, en quelques lignes, à formaliser vos **demandes spécifiques** si le programme détaillé que vous avez reçu ne répond pas complètement à vos attentes ou si vous avez un doute sur la formation choisie.

Nous les prendrons en compte et notre formateur en sera informé avant la formation.

En fonction de la lecture de vos demandes, l'IFRBTP77 vous contactera si nécessaire.

Très sincèrement.

. . .

**Vos contacts**

**Hélène BERCHER - 01 64 87 66 13** ifrbtp77@ifrbtp77.fr

**Cyndia THEVENIN - 01 64 87 66 81** assistanteifrbtp77@ifrbtp77.fr

### EXEMPLE d'attestation employeur à l'utilisation des EPI à faire sur papier à en-tête de votre entreprise. Ceci est un document en principe interne.

### Principe général

Dans tous les textes réglementaires, il est fait obligation à l'employeur d'assurer une formation et une information adéquate des travailleurs quelle que soit l'activité visée.

Cette information doit être formalisée ! (Attestation de formation-exemple ci-dessous)

Ces informations et formations devront notamment traiter des risques présentés par les missions qui leur sont confiées.

Personne compétente : Souvent chef d'entreprise ou encadrant.

Personne désignée, formée correctement, qualifiée par ses connaissances et son expérience pratique et ayant reçu les instructions nécessaires pour lui permettre de réaliser les essais et inspections requis.

Le chef d'entreprise doit s'assurer que les EPI fournis conservent toute leur efficacité tout au long de leur utilisation et seront renouvelés autant de fois que nécessaire selon l'état d'usure ou date de péremption (exemple casque).

Obligations générales des employeurs

" Dans le cadre de ses responsabilités, l'employeur prend les mesures nécessaires pour la protection de la sécurité et de la santé des travailleurs, y compris les activités de prévention des risques professionnels, d'information et de formation ainsi que la mise en place d'une organisation et de moyens nécessaires. L'employeur doit veiller à l'adaptation de ces mesures pour tenir compte du changement des circonstances et tendre à l'amélioration des situations existantes. "

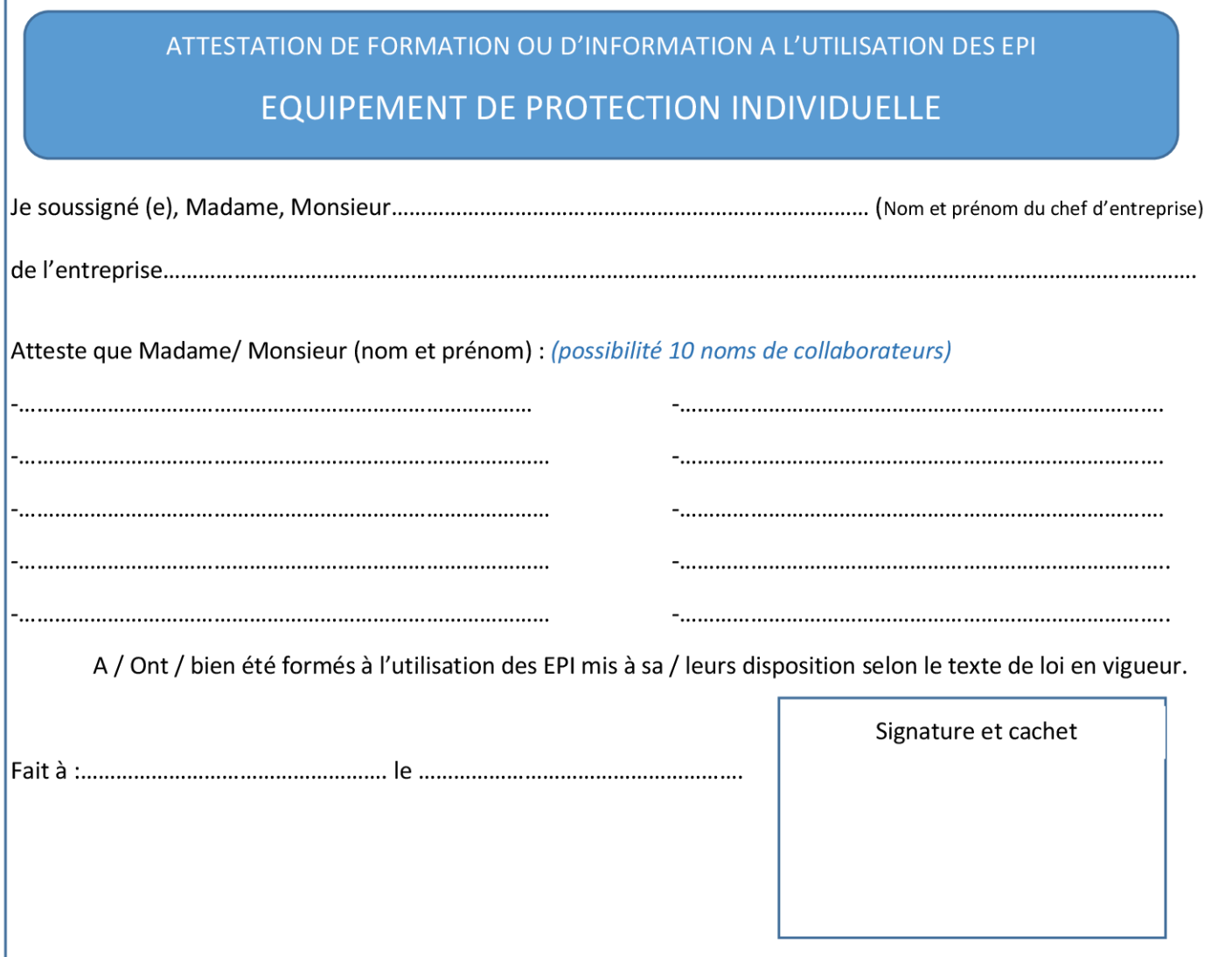

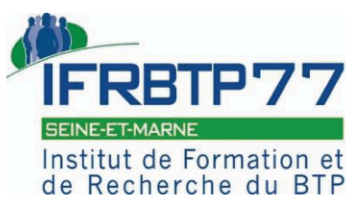

## Liste des Equipements de Protection Individuels (EPI) obligatoires pendant les formations « Sécurité »

Tenue de travail habituelle pour les parties « pratique » Aucun prêt d'équipement ne pourra être fait en raison des mesures sanitaires en vigueur

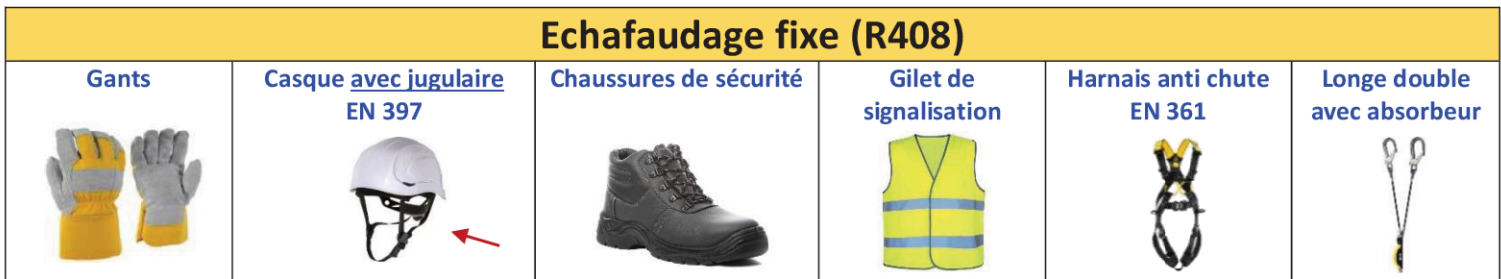

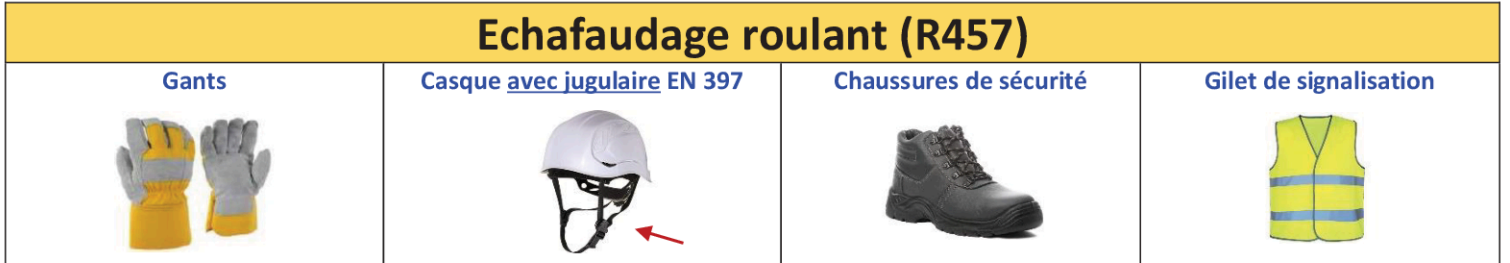

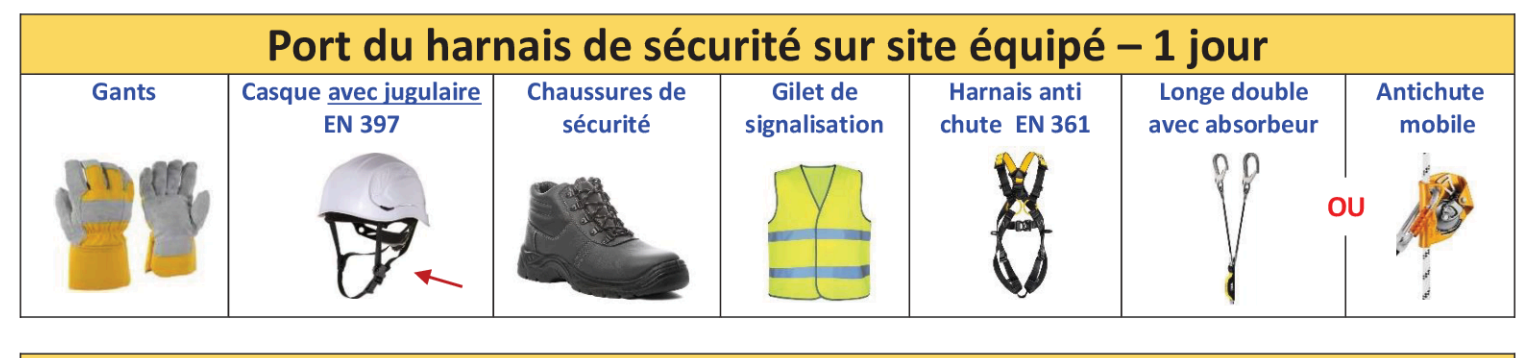

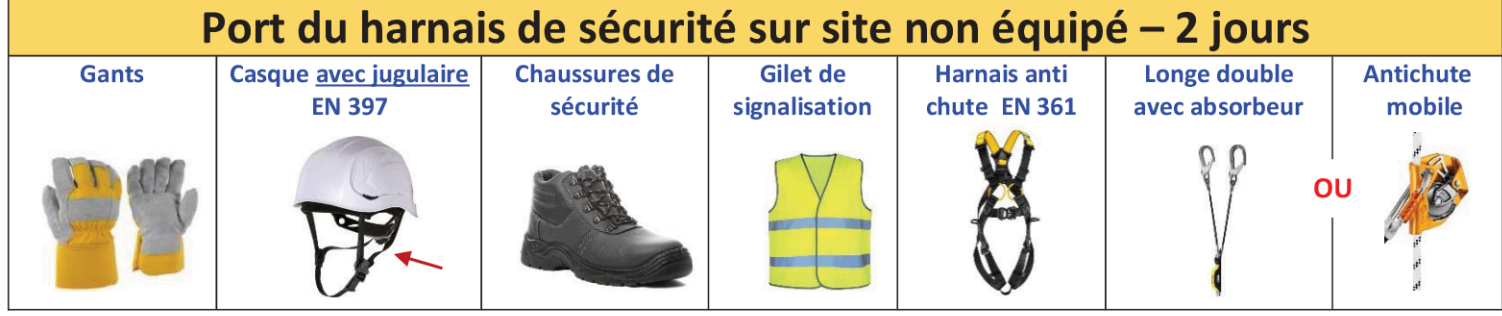

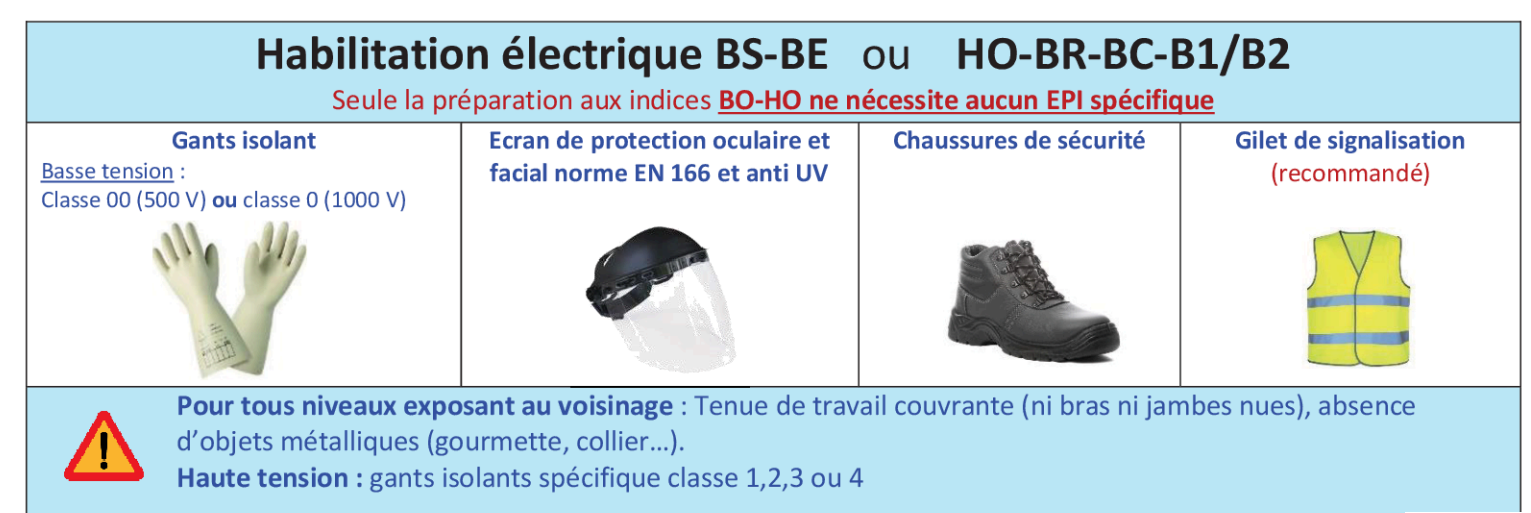

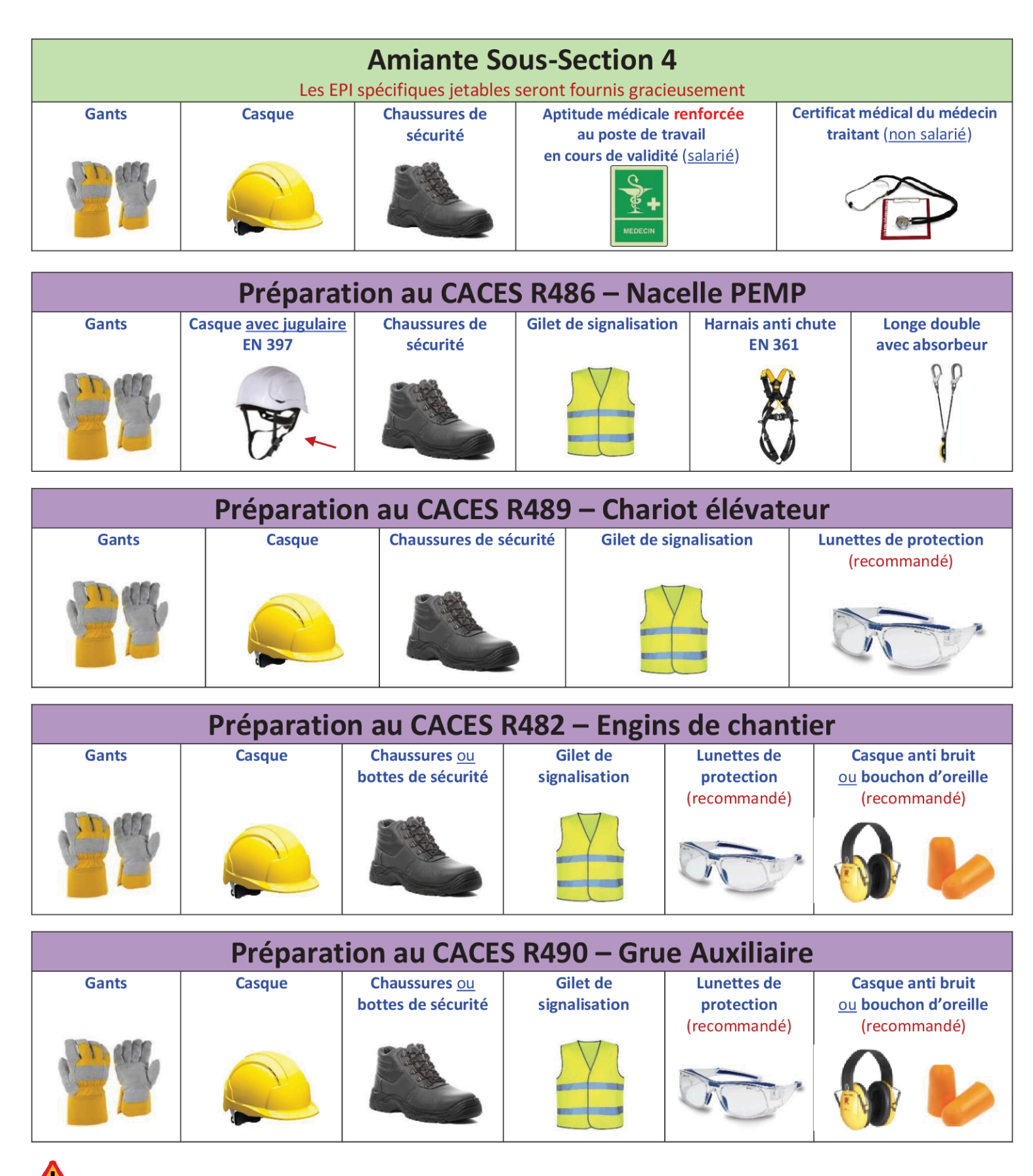

Les EPI doivent être en bon état et avoir été vérifiés, sous la responsabilité de l'employeur, conformément au Code du travail.

### Documents à apporter en formation :

Pièce d'identité : Carte d'identité, permis de conduire, passeport, carte de séjour, obligatoire pour le passage des tests

Photo d'identité : Uniquement pour les CACES - Se présenter avec une photo d'identité récente en couleur

Attestation de formation initiale : Pour tous les stages de recyclage

# **IFRETP77**

### CONDITIONS GENERALES DE VENTE

« L'IFRBTP 77 », dénommé ci-après « le Prestataire » est un organisme de formation professionnelle (Association 1901) dont la déclaration d'activité est enregistrée sous le numéro 11.77.00021.77 auprès du préfet de la région lle de France et dont le siège social est établi à 45 Rue Nouvelle 77190 DAMMARIE LES LYS. L'IFRBTP 77 développe, propose et dispense des formations en présentiel inter et intra entreprise et réalise également des prestations d'étude. L'intégralité de l'activité de l'IFRBTP 77 est sous-traitée. L'ensemble des prestations de l'IFRBTP 77 est dénommé ci-après « l'Offre de services ».

#### Objet

Les présentes conditions générales de vente (ci-après les « GGV ») s'appliquent à toutes les Offres de services relatives à des commandes passées auprès du Prestataire par tout client professionnel ou particulier (ciaprès « le Client »).

Le fait de passer commande implique l'adhésion entière et sans réserve du Client aux présentes CGV. Le Client se porte fort du respect des présentes CGV par l'ensemble de ses salariés, préposés, agents. Et luimême.

Le Client reconnaît également, avant pris connaissance du contenu de la formation et avant signé un bulletin d'inscription, qu'il a bénéficié des informations et conseils suffisants de la part du Prestataire lui permettant de s'assurer de l'adéquation de l'Offre de services à ses besoins. Le client a réalisé au préalable une analyse des besoins de formations avec ses collaborateurs afin de mettre en œuvre les projets de formations retenus. La signature du bulletin d'inscription vaut pour bon de commande et acceptation des conditions générales de vente.

#### Dispositions générales

Le Client s'engage à donner à son personnel toutes facilités pour lui permettre de suivre dans les meilleures conditions les formations organisées à son profit. Il doit s'assurer que les stagiaires choisis par ses soins répondent aux pré-requis indiqués sur le programme de formation et d'avoir informé, en cas d'un handicap de son salarie, l'lifrbtp77 en amont sur bulletin d'inscription, afin que celui-ci mette tout en œuvre à son accueil cycle à l'entreprise. Le Prestataire décline toute responsabilité quant aux conséquences qui pourraient résulter d'un absentéisme non justifié.

Tout stage ou cycle commencé est dû en entier.

### **Documents contractuels**

Pour chaque action de formation, le Client reçoit soit un bulletin d'inscription/bon de commande, soit une convention de formation établi(e) en deux exemplaires dont un à retourner au Prestataire. Toute inscription est considérée définitive à réception soit du bulletin d'inscription/bon de commande, soit de la convention de formation, dûment signé(e) et revêtu(e) du cachet de l'entreprise.

L'attestation de présence et l'attestation de fin de stage seront délivrées à l'issue de chaque formation, par courrier, au stagiaire

Si le Client est une personne avant entrepris ladite action de formation à titre individuel et à ses frais, un contrat de formation professionnelle à titre individuel sera établi. Dans ce cas uniquement, le Client dispose d'un délai de réflexion de dix jours à compter de la signature du contrat pour se rétracter par lettre recommandée avec accusé de réception adressée au Prestataire.

#### Règlement par un OPCO (subrogation)

En cas de règlement par l'OPCO dont dépend le Client, il appartient au Client d'effectuer la demande de prise en charge avant le début de la formation. L'accord de financement doit être communiqué au moment de l'inscription. En cas de prise en charge partielle par l'OPCO, la différence sera directement facturée au Client.<br>Le client reste responsable de la totalité des sommes dues en cas de refus ou de défaillance de l'OPCO.

Si l'accord de prise en charge de l'OPCO ne parvient pas au Prestataire 15 jours avant le début de la formation, le Prestataire se réserve la possibilité de facturer la totalité des frais de formation au Client.

### Conditions d'annulation et de report

### Annulation des formations à l'initiative du Client

Toute annulation, pour être effective, devra être confirmée par écrit.

Les dates de formation sont fixées d'un commun accord entre le Prestataire et le Client. En cas de report ou d'annulation par le Client, des indemnités compensatrices sont dues dans les conditions suivantes :

- · Report ou annulation communiqué au moins 30 jours ouvrés avant la session : aucune indemnité,
- ·Report ou annulation communiqué moins de 30 jours et au moins 15 jours ouvrés avant la session : 30% des honoraires relatifs à la session seront facturés au Client,
- . Report ou annulation communiqué moins de 15 jours ouvrés avant la session : 70% des honoraires relatifs à la session seront facturés au Client,
- . Annulation ou désistement dans les 7 jours avant le début de la formation : 100 % des honoraires relatifs à la session seront facturés au Client.
- · La facture sera alors émise et n'aura pas valeur de convention.

Remplacement : Le Prestataire offre la possibilité de remplacer un participant empêché par un autre participant ayant le même profil et les mêmes besoins en formation, jusqu'à 7 jours ouvrés avant le début du premier jour de la formation. Le cas échéant, il appartient au Client de faire le nécessaire auprès de son OPCO pour la prise en charge de la formation.

Absence, retard, abandon : les stagiaires doivent avertir l'organisme de formation et s'en justifier. Des conditions de rattrapage pourront être étudiées

Insuffisance du nombre de participants à une session : Dans le cas où le nombre de participants serait insuffisant pour assurer le bon déroulement de la session de formation, le Prestataire se réserve la possibilité d'ajourner la formation au plus tard une semaine avant la date prévue et ce, sans indemnités sauf cas exceptionnel (insuffisance la veille pour le lendemain pour motif grave).

#### **Facturation (facture vaut convention)**

Tous les prix sont indiqués hors taxes et sont à majorer du taux de TVA en vigueur. Un règlement de 100% de la somme totale TTC imputable au Client (en cas de subrogation partielle ou totale, le calcul sera proratisé) sera demandé 10 jours avant la date de stage afin de valider définitivement l'inscription du stagiaire auprès de l'IFRBTP 77.<br>Certains tarifs peuvent être différents en fonction du lieu de réalisation (nous cont

Prestataire (IFRBTP 77). Pénalités de retard : conformément à l'article L441-6 du code du commerce, des pénalités de retard sont dues à défaut de règlement le jour suivant la date de paiement prévue figurant sur la facture ainsi que l'indemnité forfaitaire pour frais de recouvrement de 40 €. Ce montant sera révisé si les frais engagés sont supérieurs. Le taux d'intérêt des pénalités de retard est le taux appliqué par la BCE majoré de 10 point.

Les factures sont envoyées à l'issue de la formation aux entreprises et OPCO (subrogation).

Les repas ne sont pas compris dans le prix de la formation, ils sont à la charge du Client.

La responsabilité du Prestataire ne peut en aucun cas être engagée pour toute défaillance technique du matériel, tout mauvais usage des formations et des prestations réalisées dans le cadre de l'Offre de services par le Client et les utilisateurs ou toute cause étrangère au Prestataire. Elle ne saurait non plus être engagée au titre des dommages immatériels ou indirects tels que perte de données, de fichier(s), pertes de revenus, pertes d'exploitation, préjudice commercial, manque à gagner, atteinte à l'image, à une marque et à la réputation.

De convention expresse, l'obligation du Prestataire est une obligation de moven et quel que soit le type de prestations, la responsabilité du Prestataire est expressément limitée à l'indemnisation des dommages directs prouvés par le Client et plafonnée au montant du prix payé par le Client au titre de la prestation concernée. Pendant toute la durée du stage, le Client demeure responsable civilement des stagiaires qui y participent.

### Propriété intellectuelle

Les supports et documents remis par le Prestataire au cours des prestations réalisées dans le cadre de son Offre de services sont compris dans les frais de participation, sauf accord particulier établi avec le Client lors de la commande.

Le Prestataire et/ou ses intervenants sont seuls titulaires des droits de propriété intellectuelle de l'ensemble des Offres de services proposées aux Clients. A cet effet, l'ensemble des contenus et supports pédagogiques utilisés par Le Prestataire et/ou ses intervenants pour assurer les formations demeurent leur propriété exclusive.<br>Ni le Client, ni l'effectif formé n'acquiert le droit à quelque titre que ce soit, et sans que

d'exploiter ces éléments, directement ou indirectement, et ce quel que soit le support. Ni le Client, ni l'effectif formé ne saurait utiliser autrement que pour son usage personnel à des fins d'étude, les supports de cours recus. Il ne doit pas soustraire, dissimuler ou modifier les mentions de droit d'auteur, copyright, de marque déposées ou toutes autres mentions de droit de propriété intellectuelle.<br>Le Client accepte les disposition

#### Confidentialité

Les parties s'engagent à garder confidentiels les informations et documents concernant l'autre partie de quelle que nature qu'ils soient, économiques, techniques ou commerciaux, auxquels elles pourraient avoir accès au cours de l'exécution du contrat ou à l'occasion des échanges intervenus antérieurement à la conclusion du contrat, notamment l'ensemble des informations figurant dans la proposition commerciale et financière transmise par le Prestataire au Client.

#### **RGPD**

Conformément au nouveau règlement général sur la protection des données personnelles, nous nous engageons à protéger vos données personnelles au mieux et respecter les règlementations européennes et rançaises applicables. Dans le cadre de notre activité, nous sommes amenés à faire appel à des prestataires et OPCO auxquels nous transmettons des données mais pour les seuls besoins liés à la réalisation de<br>l'action de fo

Le signataire du bulletin d'inscriptions s'assure du bon accord des personnes concernées quant à la transmission de leurs données personnelles.

En signant le bulletin d'inscription, vous êtes réputés avoir accepté que les informations saisies soient utilisées, exploitées et traitées dans le cadre d'une relation commerciale.<br>Vous pouvez prendre connaissance de notr

### Communication

Sous réserve du respect des dispositions de l'article « Confidentialité », le Client accepte d'être cité par le Prestataire comme client de ses Offres de services.

### Différends

En cas de litige survenant entre le Client et le Prestataire, avant, pendant ou après la formation, le client pourra s'adresser à son IFRBTP 77 par téléphone, mail ou courrier postal. L'IFRBTP 77 s'engage à traiter toute réclamation dès réception et il sera recherché une solution à l'amiable ; à défaut, la réclamation sera du ressort du tribunal compétent du siège du Prestataire.

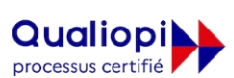

**E RÉPUBLIQUE FRANCAISE** 

IFRBTP77: 45 Rue Nouvelle 77190 DAMMARIE LES LYS - Tel: 01 64 87 66 13 Fax: 01 64 83 59 19 Siret: 319 882 858 000 16 - Naf: 8559B Mail: ifrbtp77@ifrbtp77.fr Site internet: www.ifrbtp77.fr N° de déclaration d'activité : 11.77.00021.77 auprès du préfet de Seine et Marne Cet enregistrement ne vaut pas garément de l'Etat-Forme juridique : Association loi de 1901.

La certification qualité a été déliv<br>ACTIONS DE FORMATION vée au titre de la catégorie suivante